## **MeteoBridge Weather Router DB100AU**

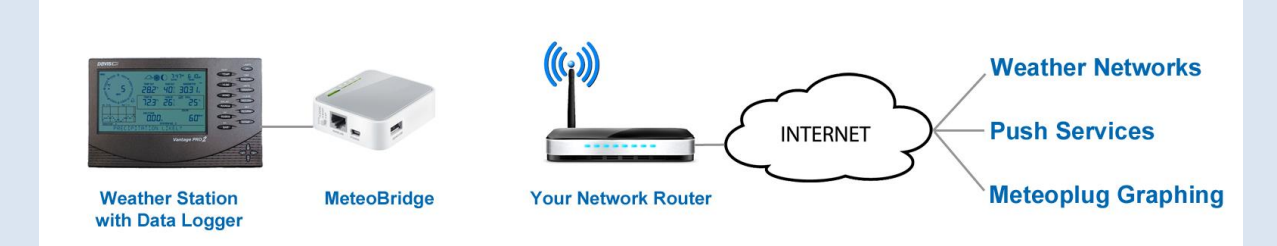

MeteoBridge is a low power Wi-Fi enabled router, running the MeteoBridge software created by SmartBedded, which sends your data to where you want it without running a PC 24/7.

Simply connect your data logger to the MeteoBridge and synch the bridge to your LAN or WLAN. It can then send data to selected Weather Networks, Emails, FTPs, MYSQL databases, even Twitter. All of this is configurable within a web browser with no extra software needed.

The data logger continues storing data as normal, Weatherlink IP loggers will continue streaming to the Weatherlink Network and you can still use the Weatherlink software.

The MeteoBridge can also be configured as a Wireless bridge for data loggers. This frees you from having to physically connect your data logger to your router or PC and allows you to place it anywhere within your Wireless Network.

**Compatible Weather Networks**

- Weather Underground
- UK Met Office WOW (including BOM WOW)
- Citizen Weather Observer Program
- AWEKAS
- WeatherBug Backyard
- **WeatherForYou**
- Open Weather Map
- Windfinder
- Previmeteo
- Idokep
- Weather flow
- Wetter.com
- Weather cloud

## **Push Services**

The following services can be triggered at a specific time, on a periodic cycle or from user defined weather alarm conditions.

- Upload weather data to twitter accounts
- Send e-mails with embedded weather data
- FTP upload of weather data in templates received from the internet
- Send weather data to Internet servers via HTTP GET requests
- Store data at a MYSQL databases
- Execute shell scripts received from an http server and filled with weather data by Meteobridge.

## **Includes**

- MeteoBridge TL-MR3020 Router
- AC adapter
- Ethernet Cable
- Getting Started Guide

## **System Requirements**

Weather station with Davis Data Logger

Internet connected router with spare Ethernet port

*Note: MeteoBridge will work with a wide range of weather stations however Davis Instruments Australia can only provide support for use with Davis Stations. For a list of compatible stations visit* 

*[www.meteobridge.com/wiki/index.php/Stations](http://www.meteobridge.com/wiki/index.php/Stations)*